## Package 'bcputility'

February 20, 2022

<span id="page-0-0"></span>Type Package Title Wrapper for SQL Server bcp Utility Version 0.3.0 Description Provides functions to utilize a command line utility that does bulk inserts and exports from SQL Server databases. License MIT + file LICENSE Encoding UTF-8 RoxygenNote 7.1.1 SystemRequirements bcp Utility Imports data.table, DBI, odbc, sf URL <https://bcputility.roh.engineering>, <https://github.com/tomroh/bcputility> BugReports <https://github.com/tomroh/bcputility/issues> NeedsCompilation no Author Thomas Roh [aut, cre] Maintainer Thomas Roh <thomas@roh.engineering> Repository CRAN

Date/Publication 2022-02-20 22:00:02 UTC

### R topics documented:

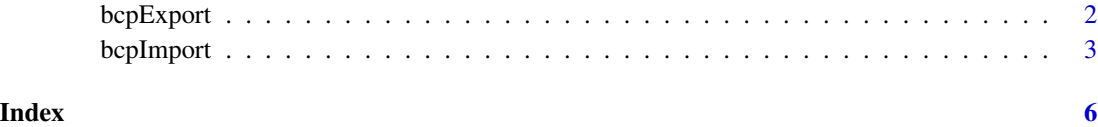

<span id="page-1-0"></span>

#### Description

A wrapper for a system call to the bcp utility which writes a SQL Server table or query (T-SQL) to a file.

#### Usage

```
bcpExport(
  file,
  server,
 database,
  table,
  query,
  trustedconnection = TRUE,
 username,
 password,
  fieldterminator = "\iotat",
  rowterminator = ifelse(.Platform$OS.type == "windows", "\r\n", "\n"),
 datatypes = c("char", "nchar"),
  ...
)
```
#### Arguments

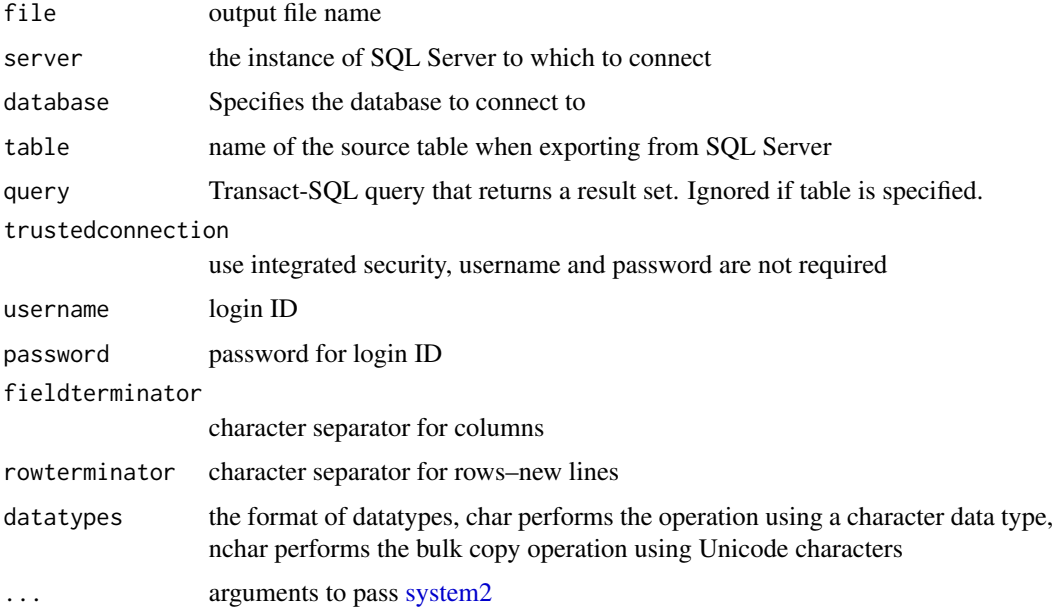

#### <span id="page-2-0"></span>bcpImport 3

#### Value

No return value. Operations from bcp are printed to console; see ... to redirect output

#### Examples

```
## Not run:
bcpExport('myfile.tsv',
         server = server,
          database = database,
          table = 'mytable',
          fieldterminator = '|',
          stdout = FALSE,
          datatypes = 'char')
```
## End(Not run)

bcpImport *Import data to SQL Server*

#### Description

A wrapper for a system call to the bcp utility which bulk inserts to SQL Server.

#### Usage

```
bcpImport(
  x,
  server,
 database,
  table,
  driver = "SQL Server",
 maxerrors = 10,
 batchsize = 1000,
 packetsize = 4096,
  regional = FALSE,
  trustedconnection = TRUE,
  username,
 password,
  fieldterminator = "\iotat",
  rowterminator = ifelse(.Platform$OS.type == "windows", "\r\n", "\n"),
  overwrite = FALSE,
  spatialtype = c("geometry", "geography"),
  ...
\mathcal{L}
```
#### <span id="page-3-0"></span>Arguments

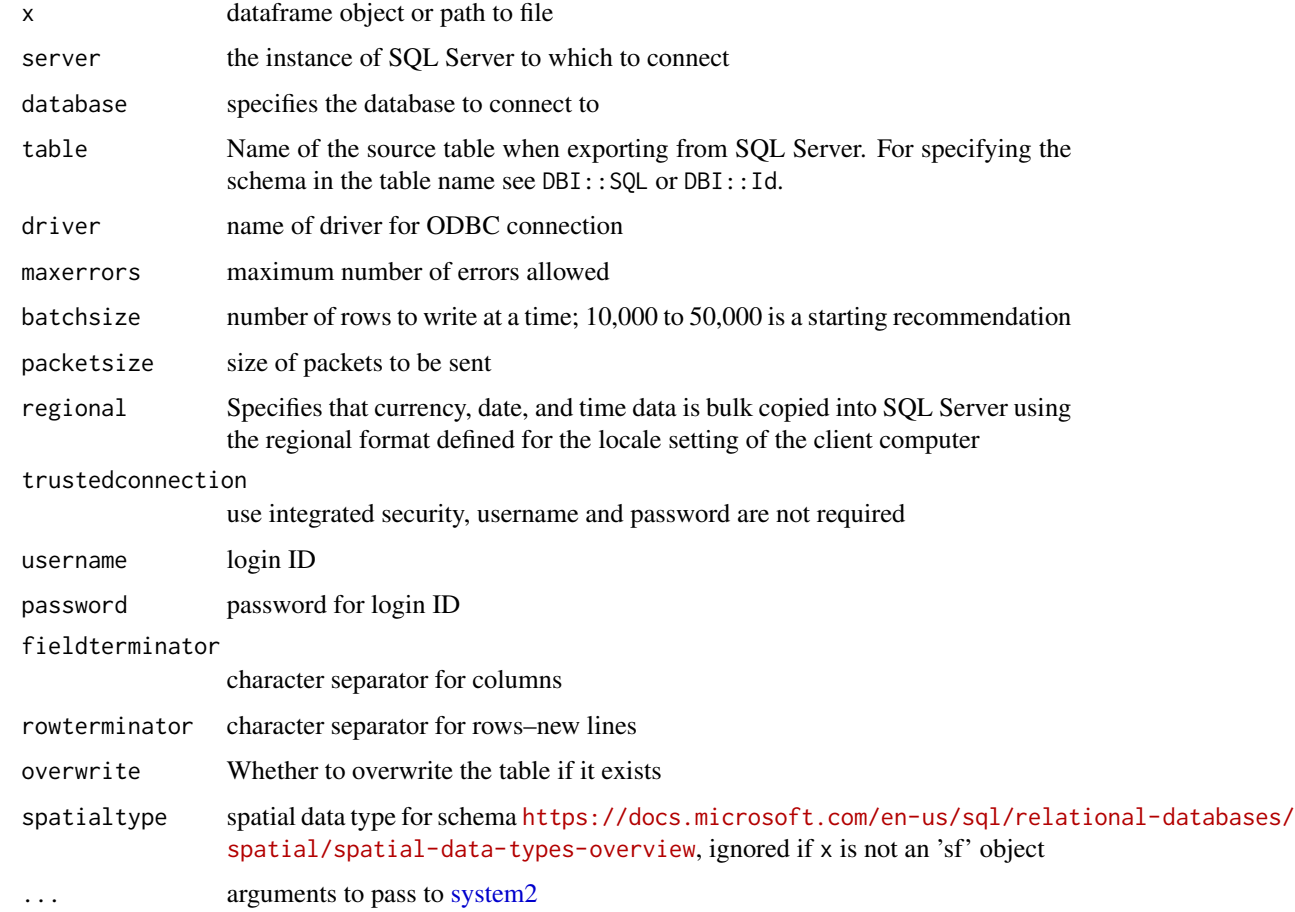

#### Details

If x is a dataframe object, data.table::fwrite is used to write the in memory object to disk in a temporary file that is deleted when the function exits. The fieldterminator and rowterminator are ignored in this case.

If overwrite is TRUE, any existing table of the same name will be deleted and the schema is inferred from DBI::dbCreateTable. To use a customized schema, create the schema before calling the function and use overwrite=FALSE.

If x is a sf object, the geometry column is converted to binary and written to the database before conversion to geometry/geometry data type. The EPSG code is automatically read from the sf object and used as the SRID.

To override the default path to the bcp command line utility, set the bcputility.bcp.path option.

#### Value

Output from system2. See ... to redirect output.

#### bcpImport

#### Examples

```
## Not run:
set.seed(33)
x <- data.frame(
 w = rpois(10, 10),
 x = \text{rnorm}(10),
 y = sample(LETTERS, 10),
 z = Sys.time()\overline{)}bcpImport(x,
          server = server,
          database = database,
          table = 'mytable')
```
## End(Not run)

# <span id="page-5-0"></span>Index

bcpExport, [2](#page-1-0) bcpImport, [3](#page-2-0)

system2, *[2](#page-1-0)*, *[4](#page-3-0)*